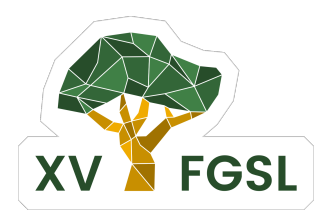

## PROGRAMAÇÃO DO **ESPECIAL** Atividades especiais desta edição. **XV FÓRUM GOIANO DE SOFTWARE LIVRE MINICURSOS** MINICURSOS MINICURSOS OU Oficinas.

**IFG Campus Goiânia Palestras** Palestras em auditórios ou salas.

**INTERVALO** Pausa do evento, sem atividades. **EVENTO** Atividades padrão ou protocolares.

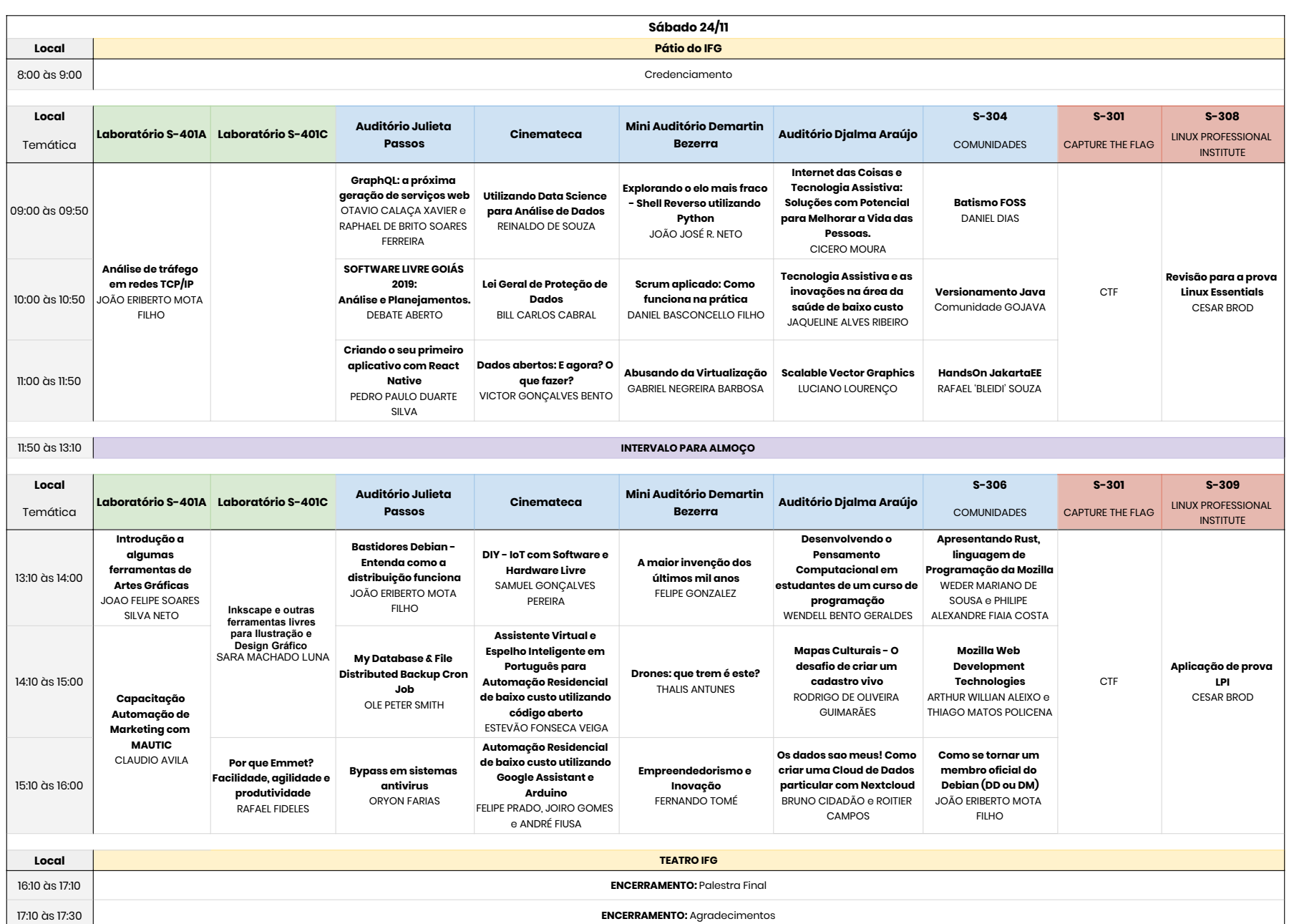